# Download free Photoshop CC 2014 License Code & Keygen x32/64 {{ lifetimE patch }} 2023

Installing Adobe Photoshop is relatively easy and can be done in a few simple steps. First, go to Adobe's website and select the version of Photoshop that you want to install. Once you have the download, open the file and follow the on-screen instructions. Once the installation is complete, you need to crack Adobe Photoshop. To do this, you need to download a crack for the version of Photoshop that you want to use. Once you have the crack, open the file and follow the instructions to apply the crack. After the crack is applied, you can start using Adobe Photoshop. Be sure to back up your files since cracking software can be risky. With these simple steps, you can install and crack Adobe Photoshop.

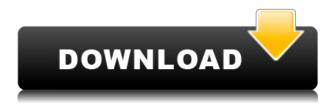

In what is a significant new update, this feature is now available as well as a standalone app. Instead of remembering the last time you need to activate a plug-in, you can initiate the plug-in activation process from within Photoshop. This certainly smooths the activation process and making it repeat when needed. But it does add complexity to the overall plug-in installation procedure and will likely deter novice users even more than the previous version. Not only does Photoshop allow you to import images from your camera, the plug-in API also allows you to use Adobe's Camera Raw file format. With your RAW files loaded into Photoshop, the plug-in API allows you to make changes to the raw file while you are in Photoshop. This allows you to make adjustments while keeping your images intact. This is a really cool feature and allows for a kind of photo editing that the digital domain just hasn't equipped us for yet. But, unfortunately, it also opens up a whole new can of worms. Quickly, we will show you how to export you image changes as a new Camera Raw file and share it with other editors. That being said, how do you automatically import your RAW files into Photoshop without confusing Photoshop to begin with and how do you export the new changes from Photoshop back to your RAW files? At the same time, the plug-in API also hooks into Photoshop the same way that it currently does with your digital camera. If you are using Camera Raw to make a batch change to your RAW files, you can now batch export those changes back to your camera and then import them back into your camera's raw file without having Photoshop conflict with Camera Raw.

### Photoshop CC 2014 Activation Key Windows [32|64bit] 2022

The first web-based program to use the lit tag was **Google's Web Fonts**. The reason web fonts are so popular is because they can be easily sent over the web to make serving static assets easier, with improved typography options. The most popular web font developers include Google, Typekit, and Adobe. Photoshop is excited to be the first web-based application to use the Lit tag. By using the Lit tag, you can use web-fonts for all of the text elements in Photoshop, including shapes, lines, and art boards. It is now much easier to control typography and to make text elements easily editable over the web. Over the last few years many developers have been using PhoneGap to cross-compile application from Android to HTML5 capable devices. However, what a lot of developers are missing out on is the ability to also **build** and **deploy** web applications directly on mobile devices. Adobe has now developed Lit which allows you to create your web applications and to serve it straight from the web. This means that offline functionality and convenience are possible. Choosing the right graphic design software will also depend on your experience or the skill level you wish to achieve in graphic designing and photography. The most popular graphic design software in this generation is Adobe Photoshop because it is intuitive, easy to use, and has all the tools that a designer might need to create from scratch. Some new users would want to consider using online graphic design softwares such as Canva because of its simplicity. e3d0a04c9c

## Photoshop CC 2014With Product Key For Windows [32|64bit] {{ latest updaTe }} 2023

#### New Features:

- New tool menu interface
- Larger image view
- Refine your image using the Quick Fix features and new Smart Filters plus many new options and settings. Adjustments to the HSL color model
- The Layer & Mask panel is now available on image layers as well as masks
- All opacity settings are now in the Layers panel
- Save for Web now has a set of new options
- Redesigned Tools panel
- The Camera Raw panel is now on the left side of the window, and a new Content-Aware options

Adobe Photoshop CC 2017 has been enhanced with a new system for drawing, editing and annotating content on canvas. The new tools include the ability to quickly add lines, shapes and text to the canvas, as well as using the pencil tool and eraser to create, edit and annotate individual shapes. Users can also create and edit annotations on existing shapes. Learn how to add grain and dirt to a photo with Photoshop. In this tutorial, Creative Live's graphics expert Mariana Valcárcel demonstrates five ways to apply a texture, like dirt or grain, to an image. If you want to record a new sequence, you can do it right now. Adobe Photoshop CC 2017 for Windows and Mac packs more features with the intuitive controls. The excellence and personalization of the digital professional's workflow comes with convenience, fluidity, and ease of use. Upgrade now and bring your workspace into the future with state-of-the-art features.

adobe photoshop 7.0 free download brothersoft presets free download photoshop ps download photoshop psd backgrounds free download photoshop pc download photoshop pattern download photoshop pc software download photoshop download latest photoshop for pc download layer styles photoshop download lens flare photoshop

Photoshop is a wildly popular image editing tool. The program is widely used to manipulate and arrange images. It offers a large assortment of powerful features, allowing the user to edit images with ease. There are different file types supported by the software, including RAW, JPG, TIFF, PSD, GIF, SWF, and many more. Adobe Photoshop is a huge tool that can handle any file type with ease. There is no telling the possibilities this tool has when it comes to processing images. The program allows the user to organize and manipulate them in the easiest possible way. This means whether you are a professional or a novice, this app Photoshop is a file format that makes use of layers, paths, and masks to create complex edits on your photographs. There are different types of file formats that are supported by the application. The file types include GE Fix, PSD, TIFF, RAW, TGA, and a bunch more. Photoshop is one of the most popular photo editing software in the market. It has numerous features that allow you to effortlessly edit different elements of the picture with ease. With Photoshop, the user can create different effects from simulated oil to changing your photo's white balance. You can even change the background behind the photo. The discrete toolset in

Photoshop ought to be freed from its skin and the sub menus attached to it. A *Macro* should be integrated a little further. In its current form it is a part of the context menu. Interface should be capable to manage the workflow in a way of facilitation and streamline it. *Photoshop update 4: More users want a cleaner macro menu* 

It is designed to assist in retouching, compositing, and sharing photos with friends. Using Adobe Photoshop you can create, edit, and process photos and other image files. Besides, it has a decent selection of features, and you can set to create an attractive image. But, is Photoshop the best app for image editing? Not really. It can be used to create amazing mind-blowing images on any operating system, even those systems which do not have the image editing software installed. Photoshop is a very versatile software for photo editing, special effects and graphic designing. It is widely used by individuals, web designers, and small businesses waiting to expand their organization. With the number of layers, you can layer text over pictures and resize it without losing the original picture. You can even merge different objects to build a new one. So the Photoshop allows you to bring out the best of your imagination and creativity. Photoshop is a very user-friendly and versatile piece of software that lets you create amazing images in minutes. It can be used in creating, editing and sharing photos. With its ability to enable you to create eye-catchy images, Photoshop will guide you to create a desired image. Adobe Photoshop is not a simple clone of other existing software. It is designed to create exceptional images and graphics. Once you get introduced, you will not want to go back to any other software. You can do tasks such as creating, editing and sharing photos. You will find an endless list of features.

https://zeno.fm/radio/sony-wave-hammer-plugin-13

https://zeno.fm/radio/bootstrap-studio-license-key

https://zeno.fm/radio/max-payne-3-eboot-patch-readnfo-ps3duplex

https://zeno.fm/radio/android-igo-my-way-apk-1024x600-download

https://zeno.fm/radio/kunci-jawaban-lks-kelas-xi-intan-pariwara-bahasa-indonesia

https://zeno.fm/radio/sims-4-polygamy-cheat

https://zeno.fm/radio/claves-para-entrar-en-reallifecam

https://zeno.fm/radio/tamil-1080p-movies-kickass-torrent

https://zeno.fm/radio/x-force-keygen-powershape-2018-free-download-dmg

 $\underline{https://zeno.fm/radio/matlab-r2008a-software-free-download-with-crack-and-156}$ 

https://zeno.fm/radio/zinstallwinwinserial-fvaj

https://zeno.fm/radio/windows-7-gamer-edition-x64-torrentl

https://zeno.fm/radio/paysafecard-generator-v-7-rar-20

 $\underline{https://zeno.fm/radio/plagiarism-detector-order-reference-number-crack}$ 

Adjustment presets. You can save your adjustment settings as presets enabling them to be quickly applied on any image. From adjusting color using sliders, to sharpening images using square grids, all adjustments are catered for. Blade tool. Add realism and creative camera perspectives to your images. That's right, with the new pen tool, you can use a stylus or pen to apply a specified effect to the canvas or real-time editing of the canvas. This helps you to add special effects in-audio, such as text, moving across wood, and wood slices. Camera-based HDR. You can use HDR to combine several bracketed images to produce one large, high-quality image. You can also use Auto HDR to automatically create a large, high-quality image when you shoot a series of images. A new Camera Raw adjustment layer system. Now you don't have to manage your placement of sliders, paints and effects. Just create and save them as a Camera Raw adjustment layer, and then move the layer to

any exact location. You can also use adjustment layers in a group, a layer mask and even merge them with other layers. In a world where digital information is prolific, the world's most powerful editing tool, Adobe Photoshop, is an essential tool to employ to achieve any imaginative vision. Photoshop is the industry-leading image editing tool, and has become integral to the Adobe Creative Suite. Whether a graphic designer, photographer, illustrator, fashion designer, or architect, whether for a professional or hobbyist – developers everywhere love Adobe Photoshop's feature set and powerful. Photoshop can be a tool of growth and ease, enabling you to work effortlessly and create ingenious ideas, employ easily, and save time.

#### **Bring to Front**

You can order any N number of layers on top of the other layers. You can order or arrange layers using the Bring to Front feature. Also, you can move layers around using the Bring Forward feature. The software needs to be installed on your PC or Mac, along with, the help of your PC applications. The software has a few issues that will make the users who are not satisfied with the output will keep their theme as it is. It is shipped with the following: When you need to change something in your Adobe Photoshop, you will have to create a new document and type the text in there. They can predefine some text or write it manually. There are a few images that are predefined in the program, of which you can change the location and size. Some of the text settings can also be customized as it is in the case of layout guidelines and options. An additional benefit of the software is it can save a lot of time and resources. If the users want to make a change, they can do it by clicking on the arrow icon that is aligned. The program will open the layer in a window, where users can make some changes. Every change will show the layer preview in the preview window that is available. They can also add some adjustments to objects by opening in the composition window. Enhancing your images can be done in many different ways in Photoshop. The instructions are visible in the help document, where the process for making changes is in the process of gradual change, similar to other changes. The software has a brush, which is like a pen. The brush is made up of a few different tools of the paintbrush, including line, rectangle, elliptical, and more. Some of the power that you get with the tool is the ability to apply different visual effects, which can change the overall appearance of your photo. Some of the advanced tools include: